## Cheatography

## Basic Docker Cheat Sheet Cheat Sheet by [Roshan](http://www.cheatography.com/dolby-atmos/) (Dolby Atmos) via [cheatography.com/198255/cs/41918/](http://www.cheatography.com/dolby-atmos/cheat-sheets/basic-docker-cheat-sheet)

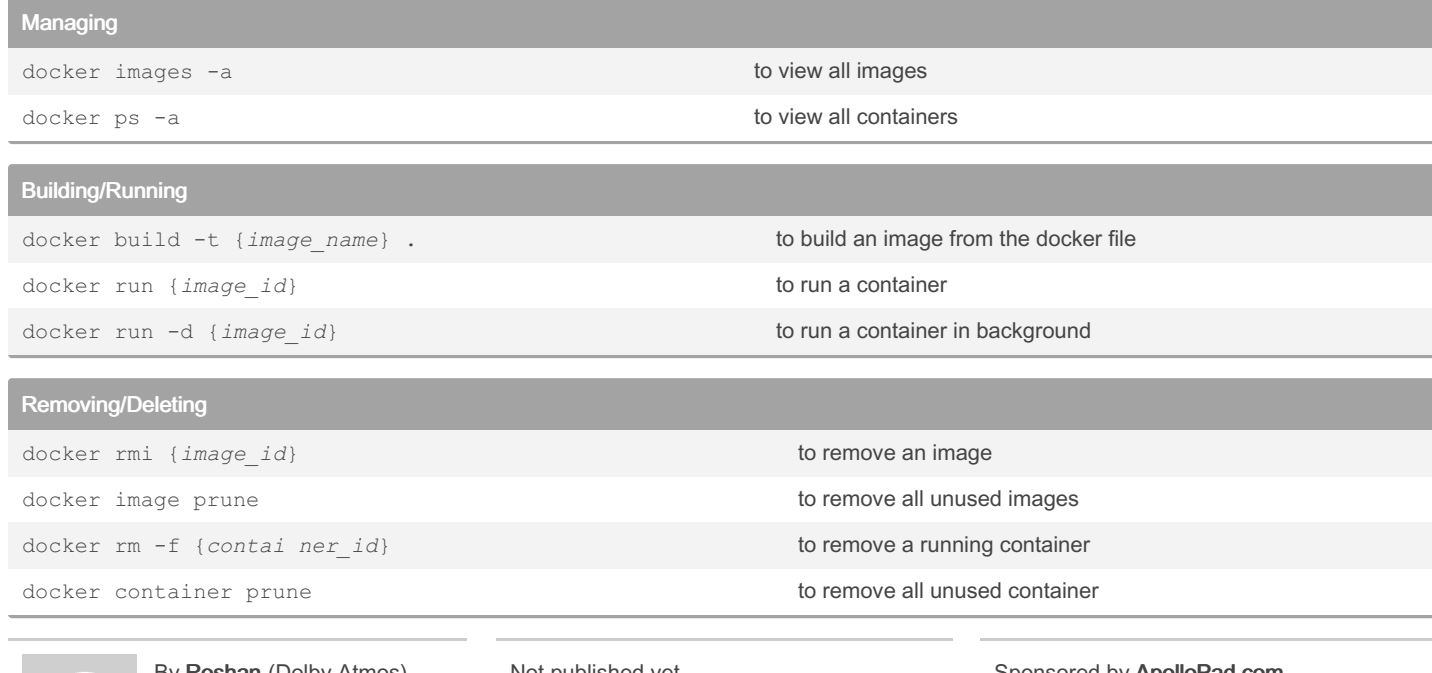

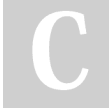

## By Roshan (Dolby Atmos)

[cheatography.com/dolby](http://www.cheatography.com/dolby-atmos/)atmos/

Not published yet. Last updated 8th January, 2024. Page 2 of 2.

Sponsored by ApolloPad.com Everyone has a novel in them. Finish Yours! <https://apollopad.com>